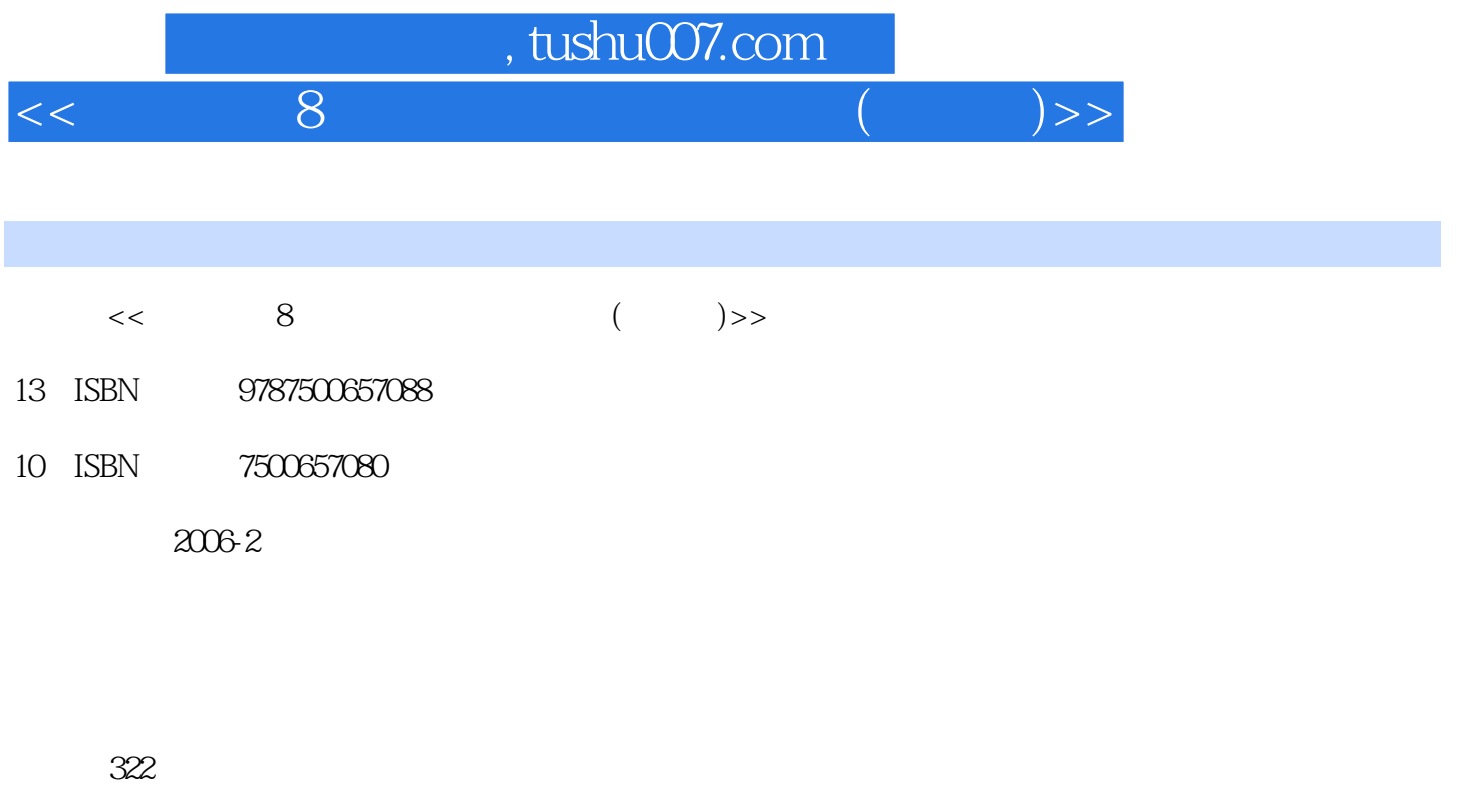

PDF

更多资源请访问:http://www.tushu007.com

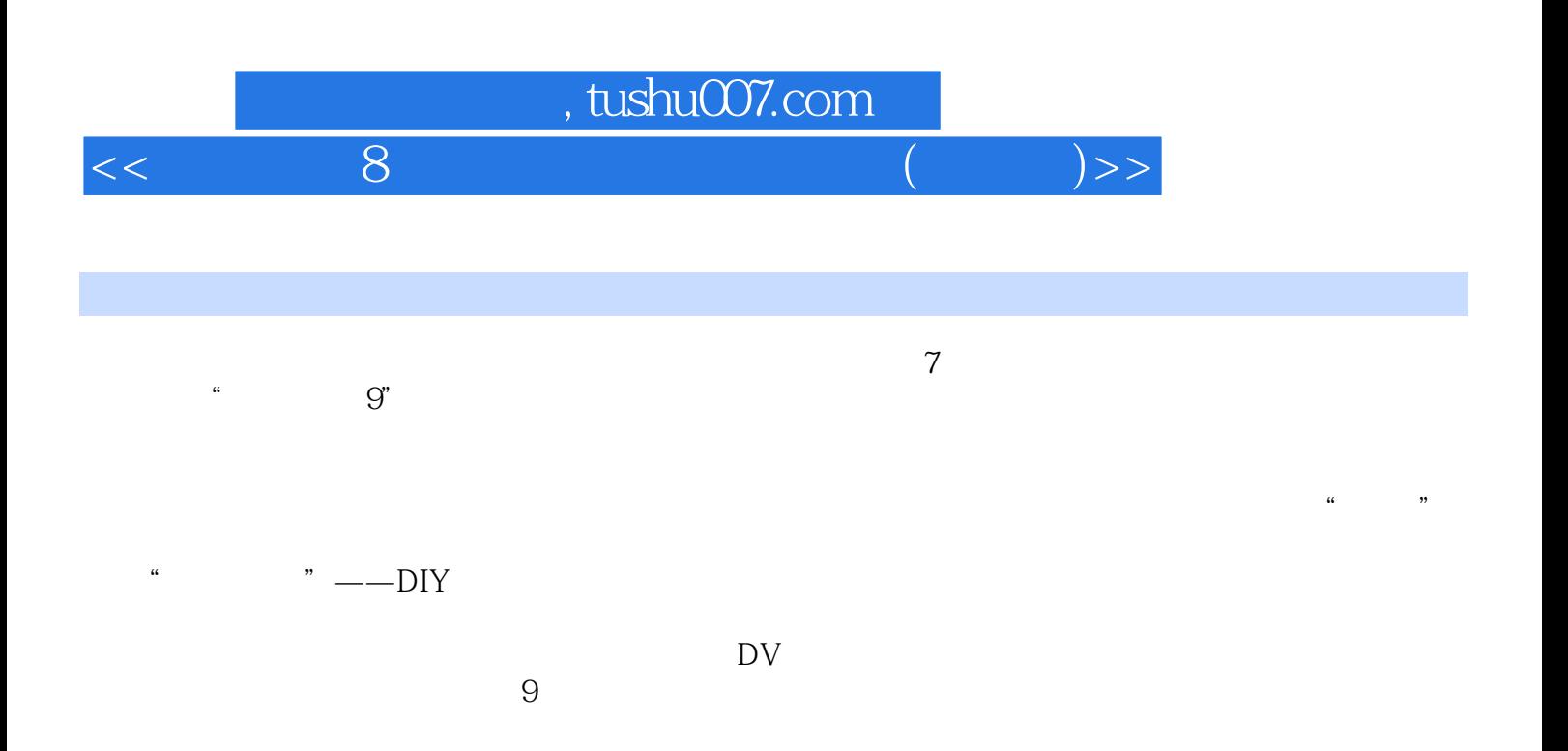

## $<<$  and  $8$  and  $($  and  $)$   $>>$

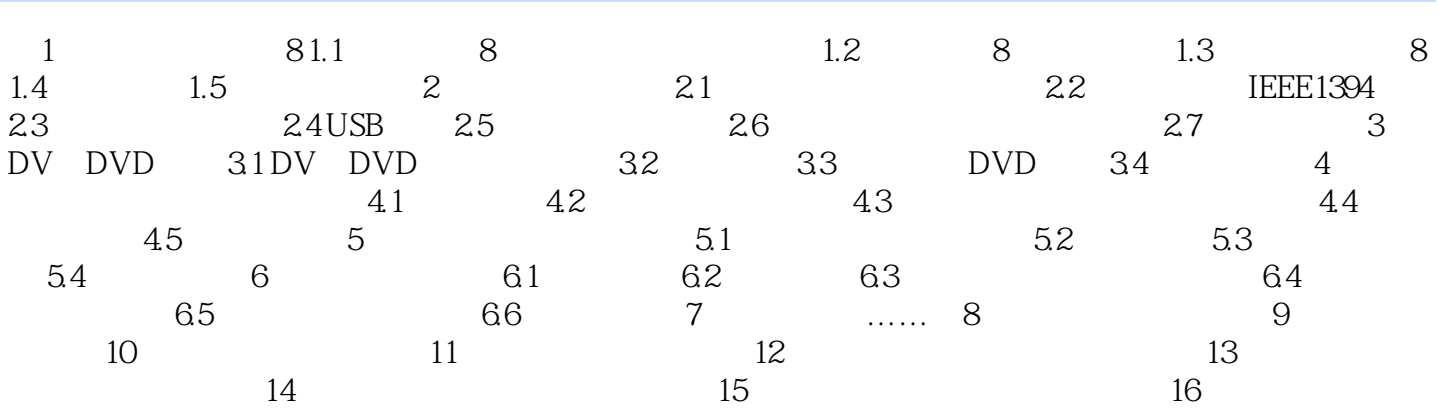

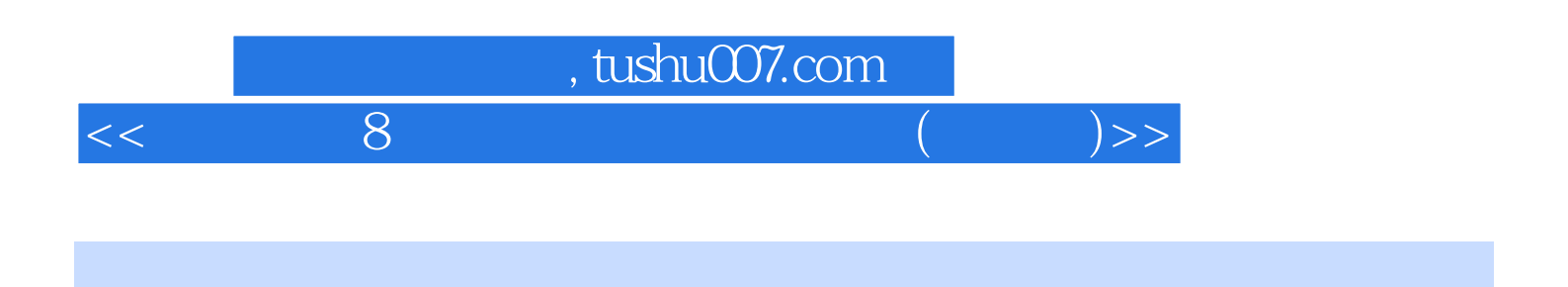

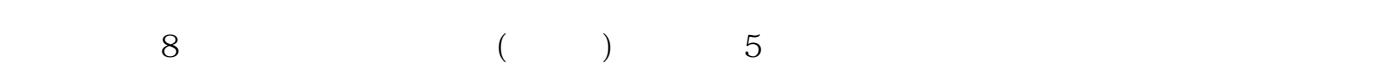

内容丰富、图文并茂、结构清晰,具有权威、系统和实用的特点,是学习Ulead会声会影9的最佳教材

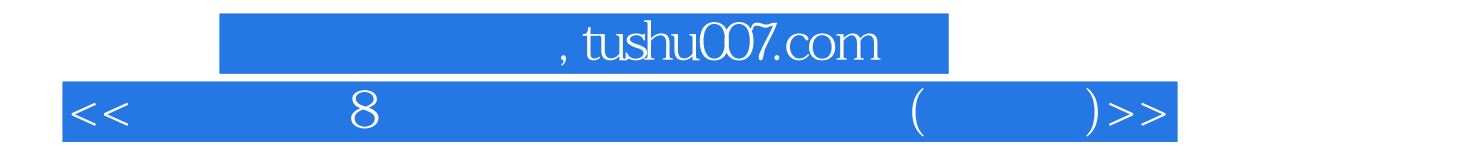

本站所提供下载的PDF图书仅提供预览和简介,请支持正版图书。

更多资源请访问:http://www.tushu007.com